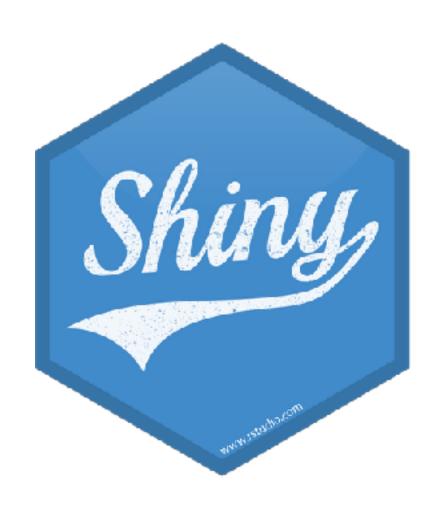

# Understanding reactivity

Mine Çetinkaya-Rundel

aminebocek

mine-cetinkaya-rundel (7)

cetinkaya.mine@gmail.com

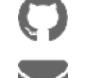

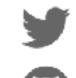

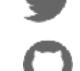

# Reactivity 101

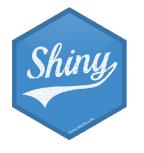

#### Reactions

The input\$ list stores the current value of each input object under its name.

0.1 0.2 0.3 0.4 0.5 0.6 0.7 0.8 0.9 1

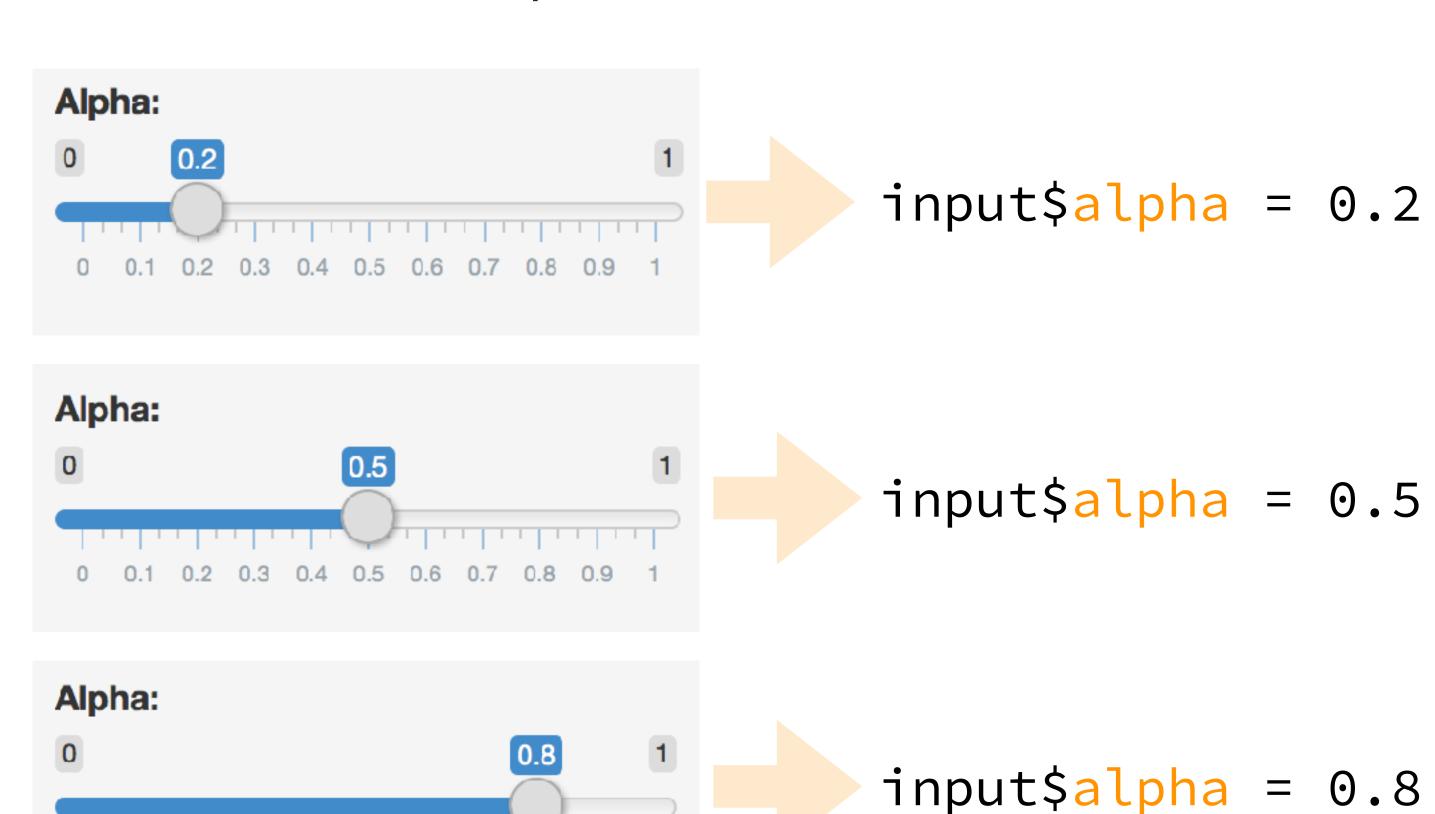

## Reactivity 101

Reactivity automatically occurs when an input value is used to render an output object

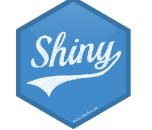

- Start with movies-apps/movies-07.R
- Add a new sliderInput defining the size of points (ranging from 0 to 5)
- Use this variable in the geom\_ of the ggplot function as the size argument
- Run the app to ensure that point sizes react when you move the slider

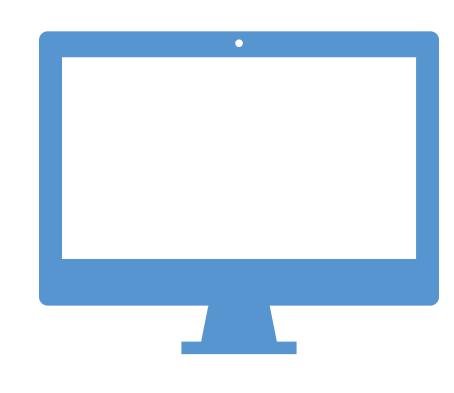

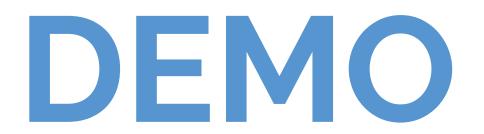

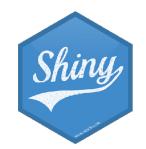

5<sub>m</sub> 00<sub>s</sub>

Solution to the previous exercise

movies-apps/movies-08.R

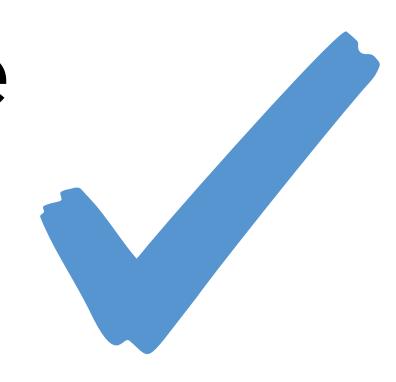

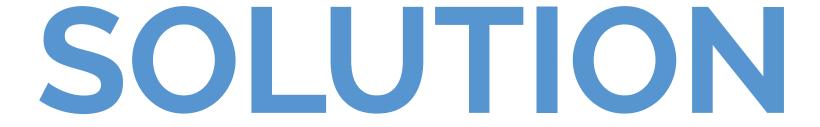

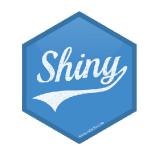

## Reactive flow

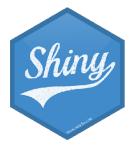

Suppose you want the option to plot only certain types of movies as well as report how many such movies are plotted:

- 1. Add a UI element for the user to select which type(s) of movies they want to plot
- 2. Filter for chosen title type and save as a new (reactive) expression
- 3. Use new data frame (which is reactive) for plotting
- 4. Use new data frame (which is reactive) also for reporting number of observations

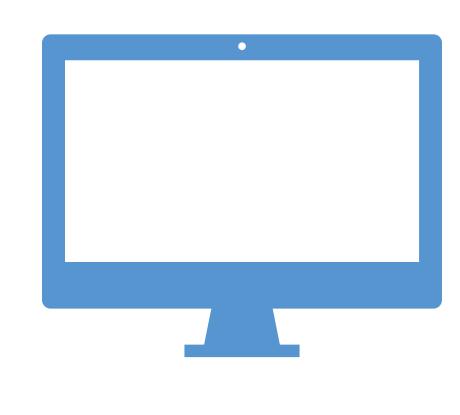

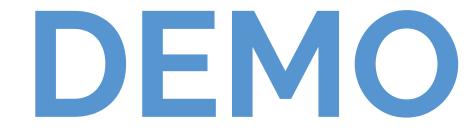

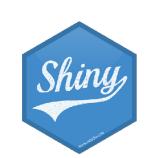

 Add a UI element for the user to select which type(s) of movies they want to plot

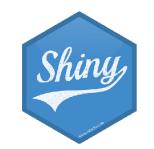

 Filter for chosen title type and save the new data frame as a reactive expression

```
# Before app
library(tidyverse)

# Server
# Create a subset of data filtering for chosen titl
movies_subset <- reactive({
   req(input$selected_type)
   filter(movies, title_type %in% input$selected_type)
})</pre>
Creates a cached expression
that knows it is out of date
when input changes
```

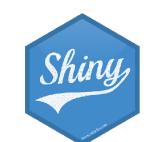

3. Use new data frame (which is reactive) for plotting

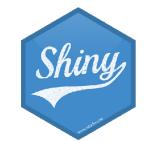

```
Use new data frame (which is reactive) also for
 printing number of observations
# UI
mainPanel(
 # Print number of obs plotted
  uiOutput(outputId = "n"),
# Server
output$n <- renderUI({
  movies_subset() %>%
      count(title_type) %>%
     mutate(description = glue("There are {n} {title_type} movies in this dataset. <br>"))
%>%
     pull(description) %>%
     HTML()
```

#### Putting it altogether

movies-apps/movies-09.R

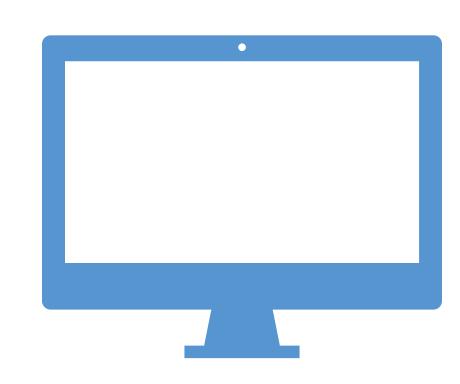

#### Also notice

- HTML tags for visual separation

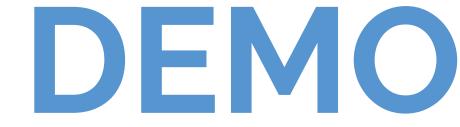

- req()
- Using movies\_subset() in the datatable shown

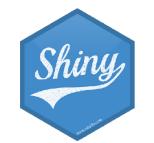

#### When to use reactives

- By using a reactive expression for the subsetted data frame, we were able to get away with subsetting once and then using the result twice
- In general, reactive conductors let you
  - not repeat yourself (i.e. avoid copy-and-paste code) which is a maintenance boon)
  - decompose large, complex (code-wise, not necessarily CPU-wise) calculations into smaller pieces to make them more understandable
- These benefits are similar to what happens when you decompose a large complex R script into a series of small functions that build on each other

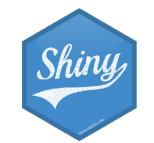

Suppose we want to plot only a random sample of movies, of size determined by the user. What is wrong with the following?

```
# Server
# Create a new data frame that is a sample of n_samp
# observations from movies
movies_sample <- sample_n(movies_subset(), input$n_samp)</pre>
# Plot the sampled movies
output$scatterplot <- renderPlot({</pre>
  ggplot(data = movies_sample,
         aes_string(x = inputx, y = inputy, color = inputz)) +
    geom_point(...)
```

Type your answer

in the chat

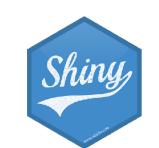

```
# Server
# Create a new data frame that is a sample of n_samp
# observations from movies
movies_sample <- reactive({</pre>
  req(input$n_samp) # ensure availability of value
  sample_n(movies_subset(), input$n_samp)
# Plot the sampled movies
output$scatterplot <- renderPlot({</pre>
  ggplot(data = movies_sample(),
                                      SOLUTION
         aes_string(x = input$x,
                    y = input$y,
                    color = input$z)) +
    geom_point(...)
```

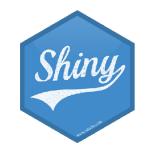

Solution can also be found in movies\_10.R.

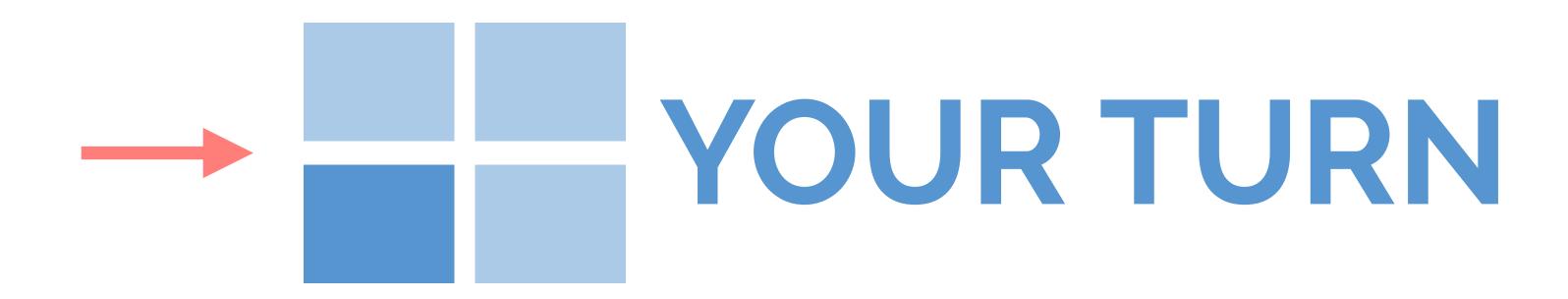

- Suppose we want the user to provide a title for the plot.
- Investigate and debug movies\_11.R to add this functionality.
  - See lines 68-70 and 136
- Stretch goal: Indicate sample size in title

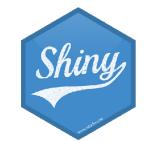

5m 00s

Solution to the previous exercise

movies-apps/movies-12.R

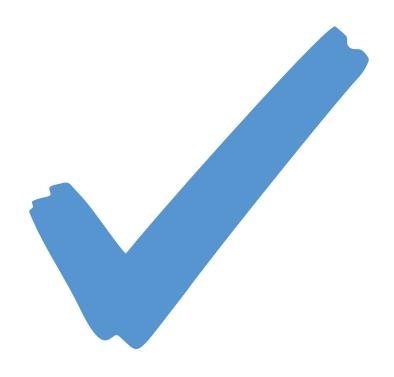

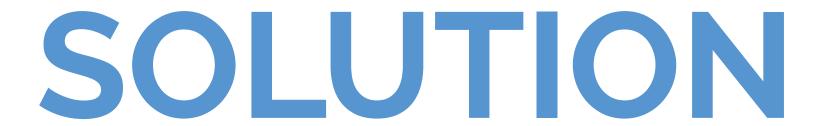

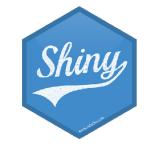

### Render functions

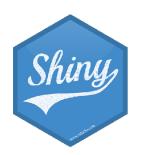

#### Render functions

```
render*({ [code_chunk] })
```

- Provide a code chunk that describes how an output should be populated
- The output will update in response to changes in any reactive values or reactive expressions that are used in the code chunk

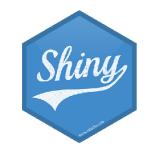

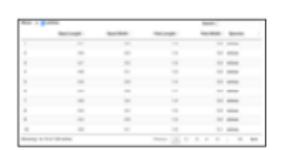

DT::renderDataTable(expr, options, callback, escape, env, quoted)

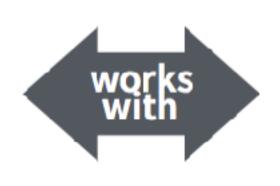

dataTableOutput(outputId, icon, ...)

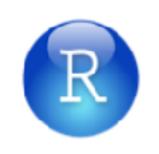

renderImage(expr, env, quoted, deleteFile)

imageOutput(outputId, width, height, click, dblclick, hover, hoverDelay, hoverDelayType, brush, clickId, hoverId, inline)

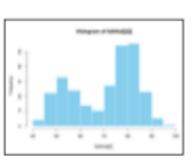

renderPlot(expr, width, height, res, ..., env, quoted, func)

plotOutput(outputId, width, height, click, dblclick, hover, hoverDelay, hoverDelayType, brush, clickId, hoverId, inline)

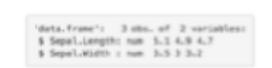

renderPrint(expr, env, quoted, func,
 width)

verbatimTextOutput(outputId)

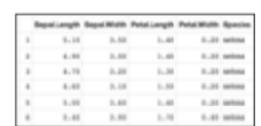

renderTable(expr,..., env, quoted, func)

tableOutput(outputId)

foo

renderText(expr, env, quoted, func)

textOutput(outputId, container, inline)

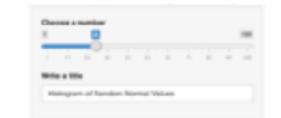

renderUI(expr, env, quoted, func)

uiOutput(outputId, inline, container, ...)

thmlOutput(outputId, inline, container, ...)

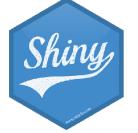

## Recap

```
render*({ [code_chunk] })
```

- These functions make objects to display
- Results should always be saved to output\$
- They make an observer object that has a block of code associated with it
- The object will rerun the entire code block to update itself whenever it is invalidated

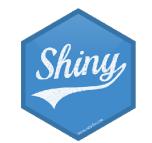

- Run the app in movies-apps/movies\_12.R.

- Try entering a few different plot titles and observe that the plot title updates however the sampled data that is being plotted does not.
- Given that the renderPlot() function reruns each time input\$plot\_title changes, why does the sample stay the same?

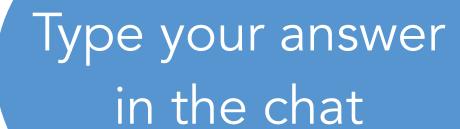

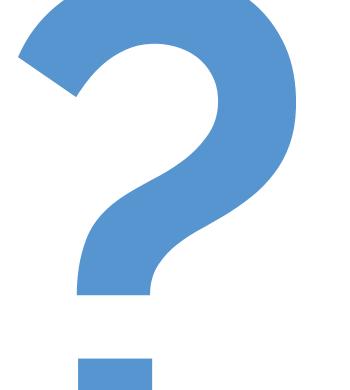

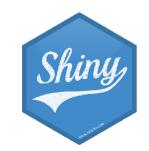

Because the data frame that is used in the plot is defined as a reactive expression with a code chunk that does not depend on input\$plot\_title.

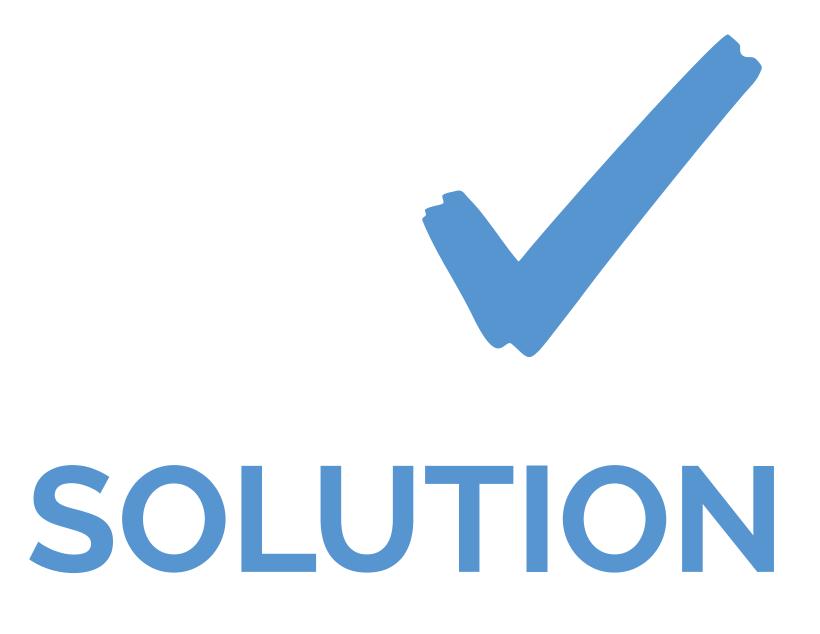

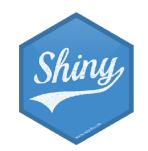

# Implementation

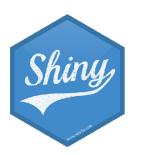

## Implementation of reactives

- Reactive values reactive Values():
  - e.g. input: which looks like a list, and contains many individual reactive values that are set by input from the web browser
- Reactive expressions reactive(): they depend on reactive values and observers depend on them
  - Can access reactive values or other reactive expressions, and they return a value
  - Useful for caching the results of any procedure that happens in response to user input
  - e.g. reactive data frame subsets we created earlier
- Observers observe(): they depend on reactive expressions, but nothing else depends on them
  - Can access reactive sources and reactive expressions, but they don't return a value; they are used for their side effects
  - e.g. output object is a reactive observer, which also looks like a list, and contains many individual reactive observers that are created by using reactive values and expressions in reactive functions

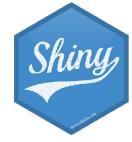

## Reactive expressions vs. observers

- Similarities: Both store expressions that can be executed
- Differences:
  - Reactive expressions return values, but observers don't
  - Observers (and endpoints in general) eagerly respond to reactives, but reactive expressions (and conductors in general) do not
  - Reactive expressions must not have side effects, while observers are only useful for their side effects

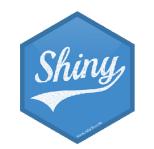

# Stop-trigger-delay

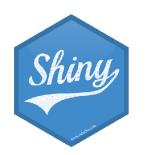

## Stop with isolate()

- Wrap an expression with isolate() to suppress its reactivity
- This will stop the currently executing reactive expression/observer/output from being notified when the isolated expression changes

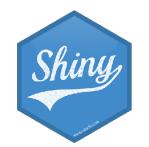

Update the alpha level only when other inputs of the plot change

movies-apps/movies-13.R

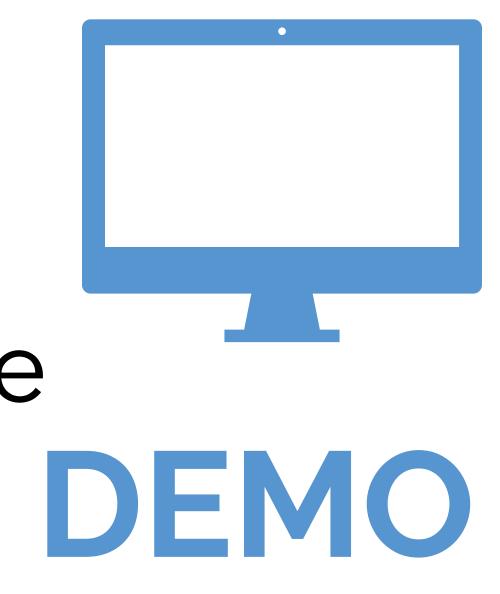

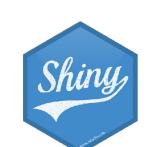

## Delay with eventReactive()

- Calculate a value only in response to a given event with eventReactive()
- Two main arguments (the event to react to and the value to calculate in response to this event):

eventReactive(eventExpr, valueExpr, ...)

simple reactive value - input\$click, call to reactive expression - df(), or complex expression inside {}

the expression that produces the return value when **eventExpr** is invalidated

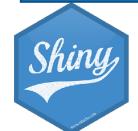

Simplify the app a bit and randomly sample a user defined number of movies, but only sample and update outputs when an action button is clicked.

movies-apps/movies-14.R

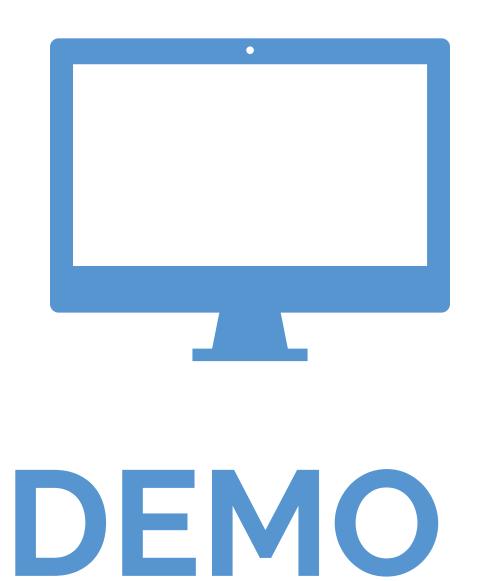

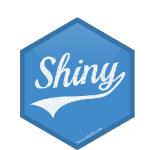

Type your answer in the chat

- Run the app in movies-apps/movies\_14.R.
- Update it so that a sample with a default sample size is taken and plotted upon launch.
- Hint: See help for eventReactive()

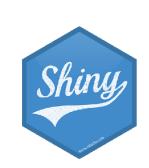

Solution to the previous exercise

movies-apps/movies-15.R

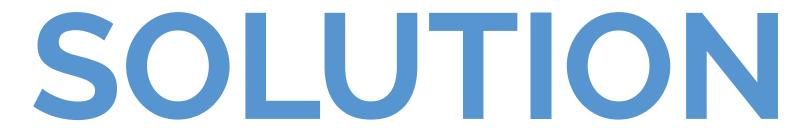

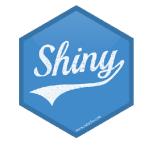

## Trigger with observeEvent()

- Trigger a reaction (as opposed to calculate/recalculate a value) with observeEvent()
- Also two main arguments:

observeEvent(eventExpr, handlerExpr, ...)

simple reactive value - input\$click, call to reactive expression - df(), or complex expression inside {}

expression to call whenever eventExpr is invalidated

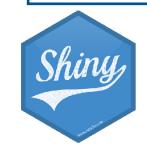

Add a button to write out the current random sample as a CSV file

movies-apps/movies-16.R

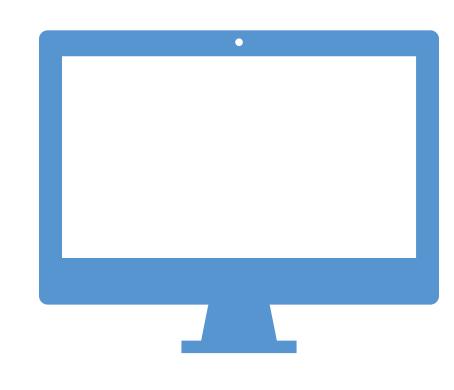

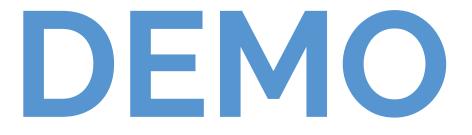

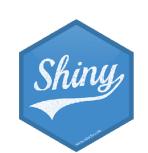

## Stop-delay-trigger

- isolate() is used to stop a reaction
- eventReactive() is used to create a calculated value that only updates in response to an event
- observeEvent() is used to perform an action in response to an event

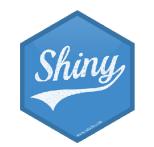

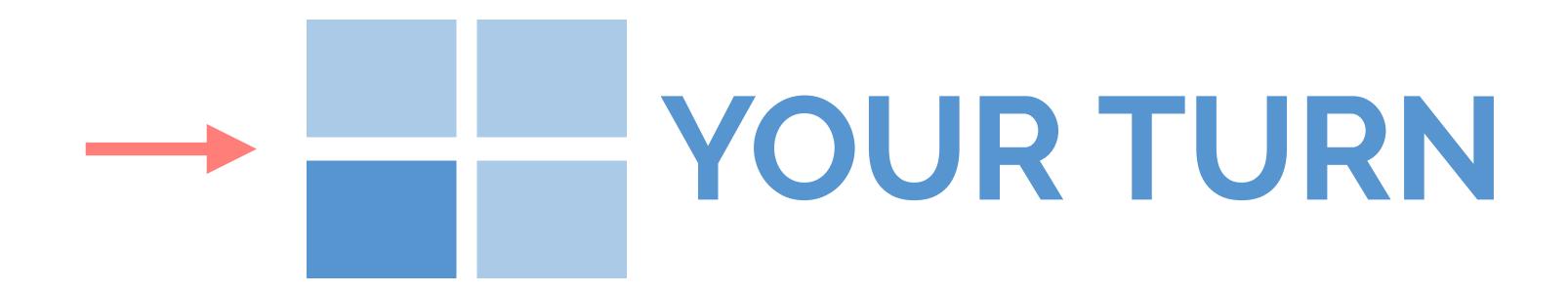

Debug the following app scripts:

- -review/01-mult-3.R doesn't work as expected
- -review/02-add-2.R-broken!
- -review/03-calculate.R broken!

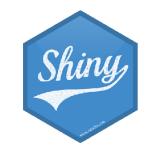

10<sub>m</sub> 00<sub>s</sub>